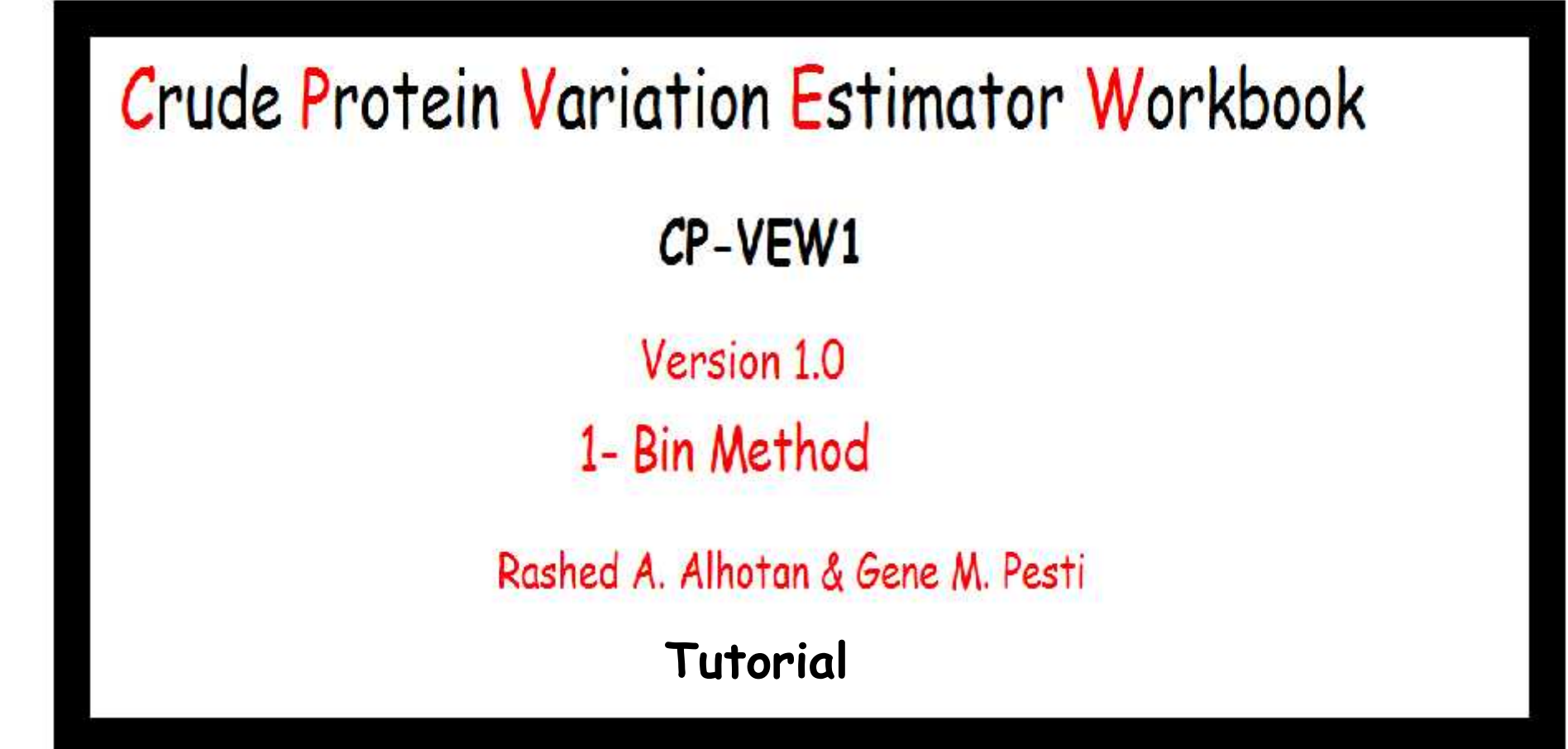

#### This PDF file shows you how to use CP-VEW1.xlsx Workbook to calculate measures of crude protein variability in finished feed formulated by the standard 1- Bin Method using simulation analysis.

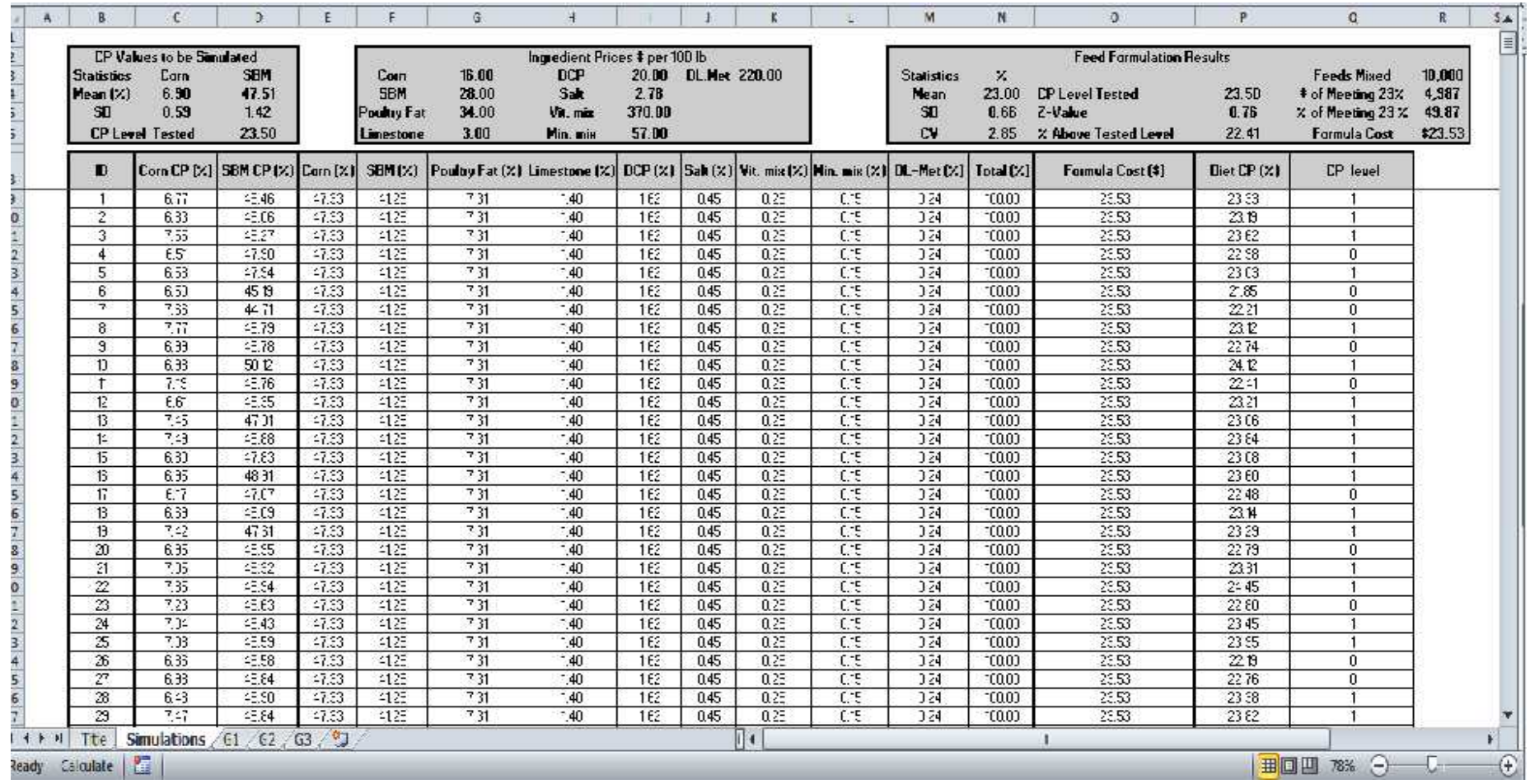

#### CP-VEW1.xlsx Tool Overview

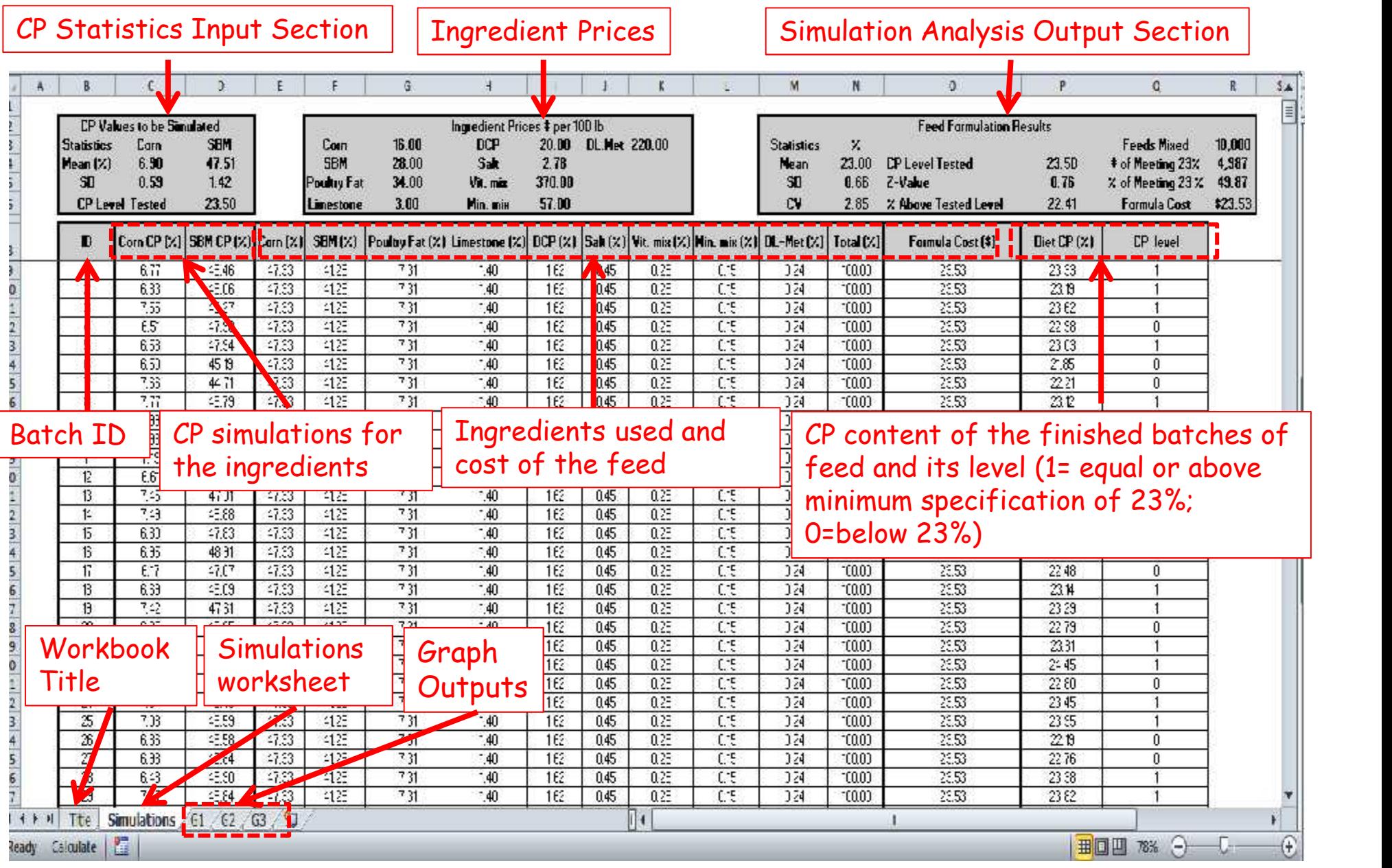

3 Steps to calculate measures of crude protein variability in feed using CP-VEW1.xlsx Workbook

Step 1- Formulate feed using CP values of interest of the ingredients.

Step 2- Generate CP simulations using the mean and SD of CP.

Step 3- Calculate the measures of crude protein variability of the finished feed.

# The ingredient amounts of the feed formulated with the CP values of interest can be obtained using WUFFFDA Workbook

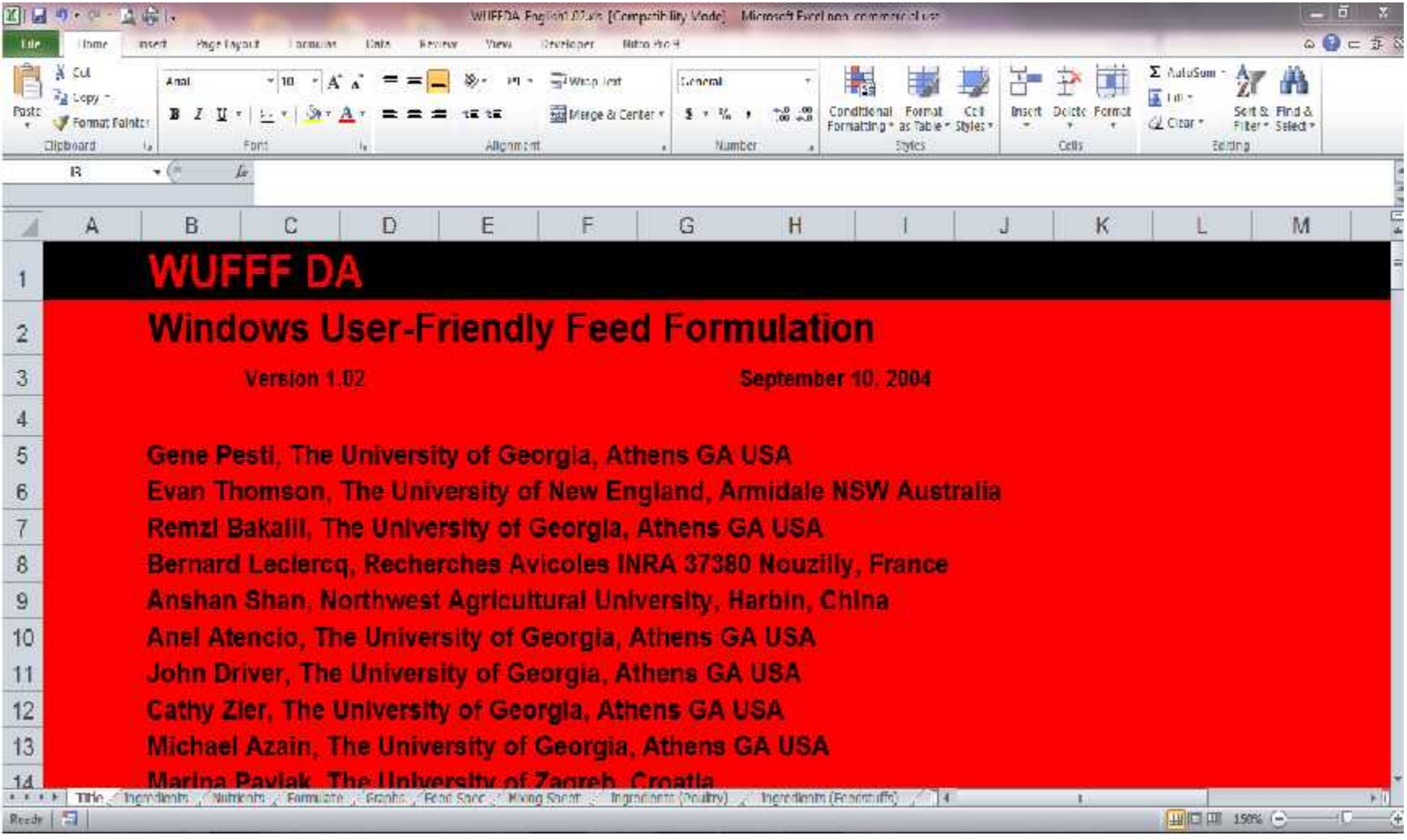

# Step 1- Formulate feed using CP values of interest of the ingredients.

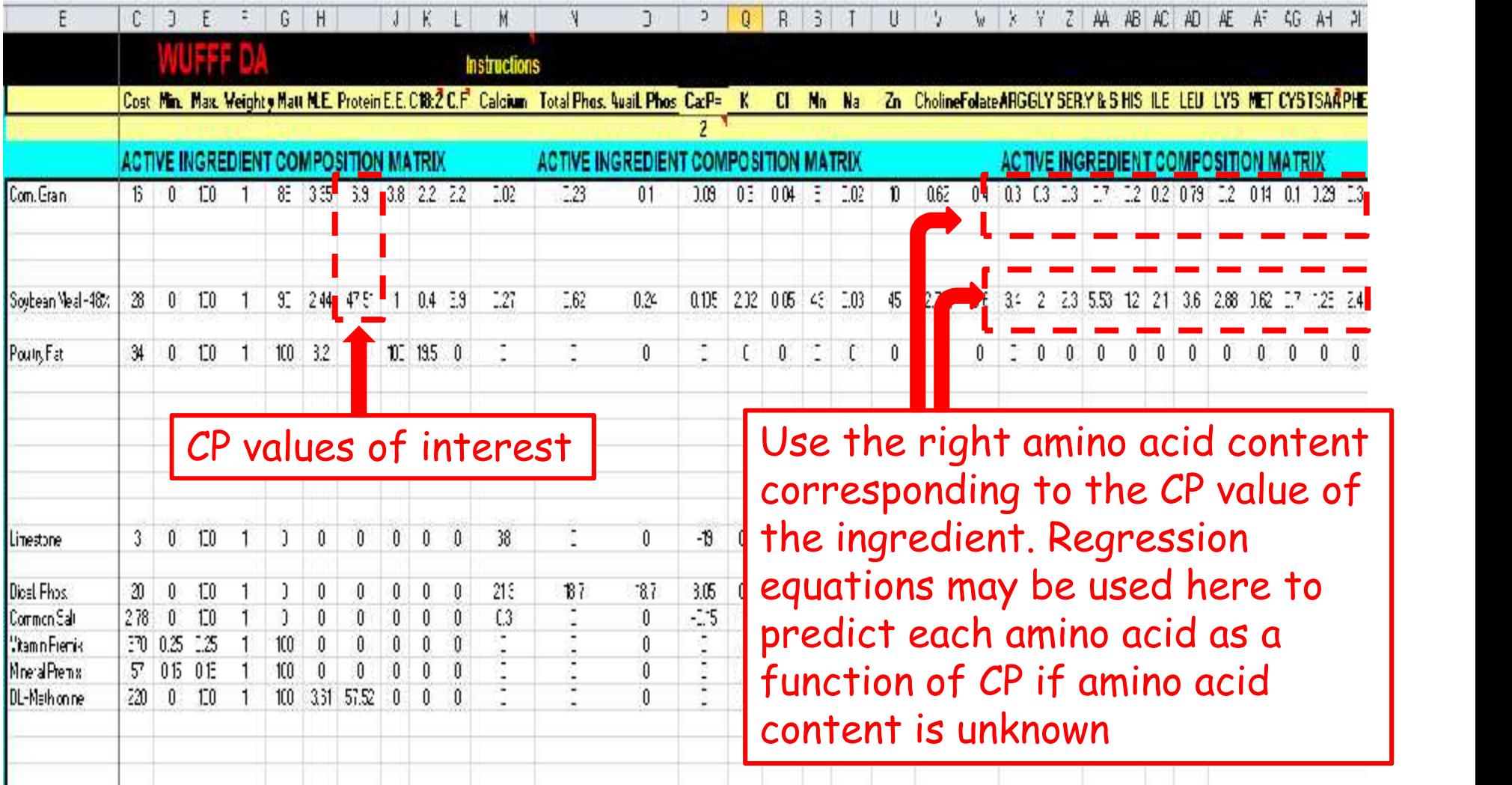

# Step 1- Formulate feed using CP values of interest of the ingredients.

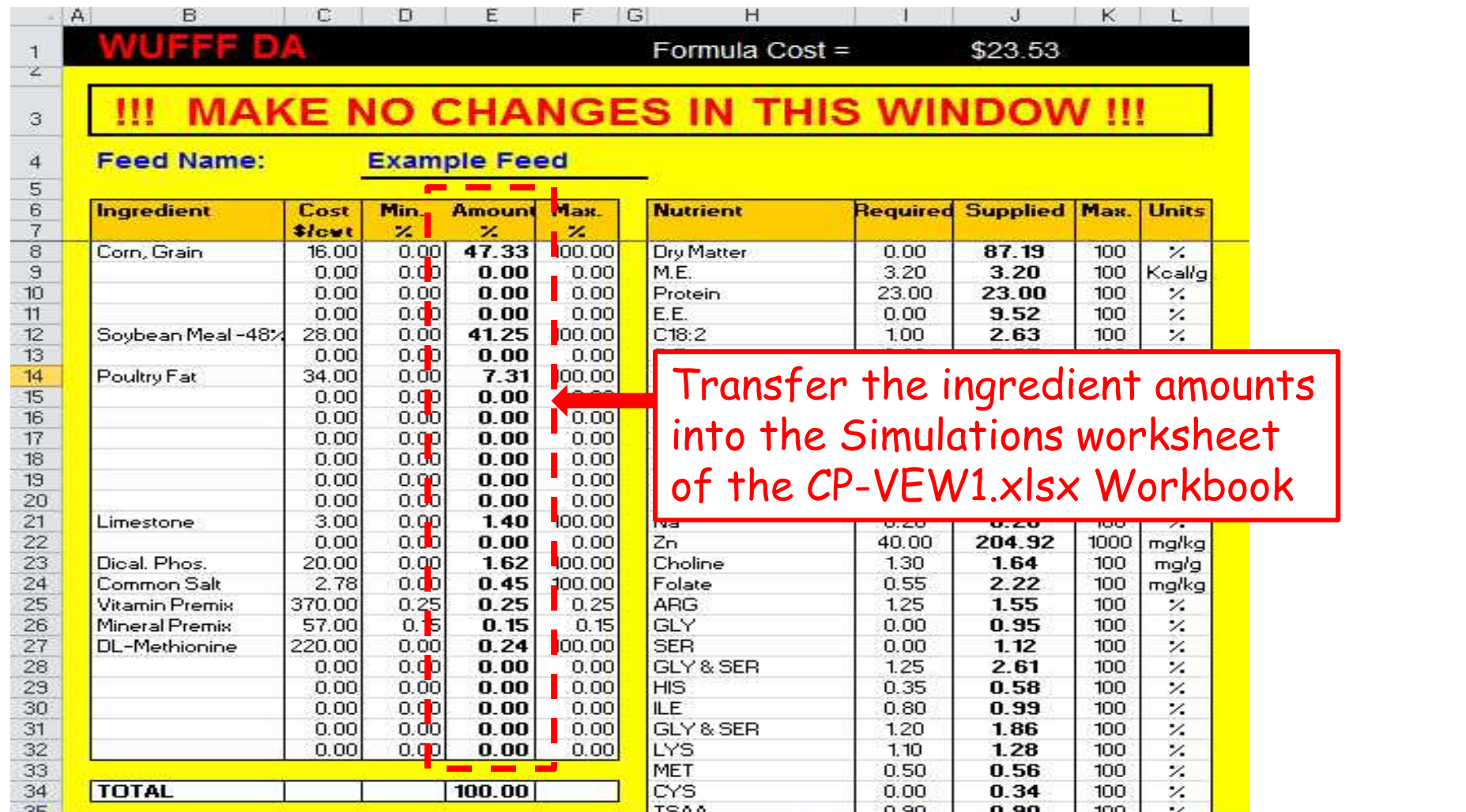

The amounts of the ingredients obtained from WUFFFDA Workbook appear in each row of the Simulations worksheet.

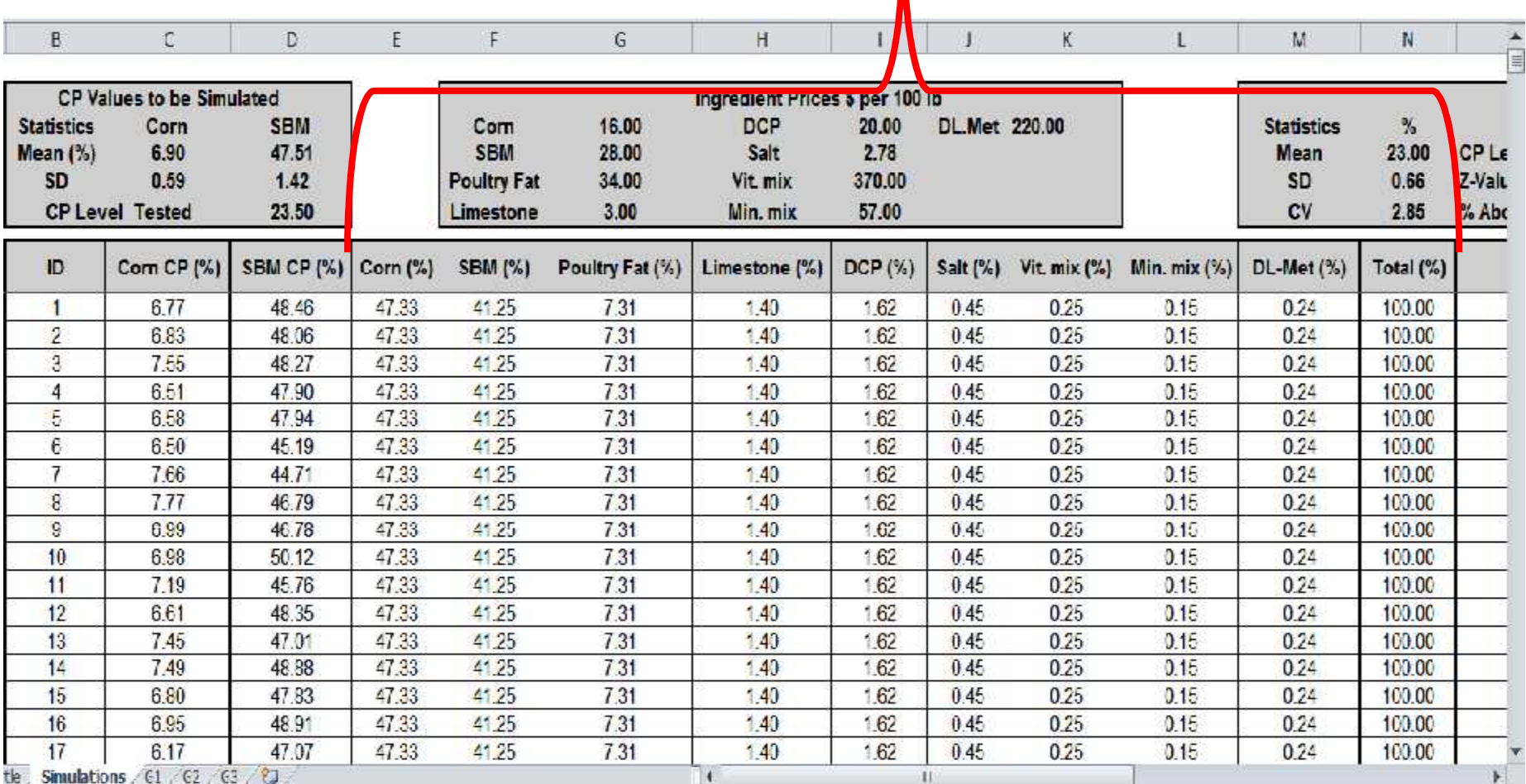

## Step 2- Generate CP simulations using the mean and SD of CP.

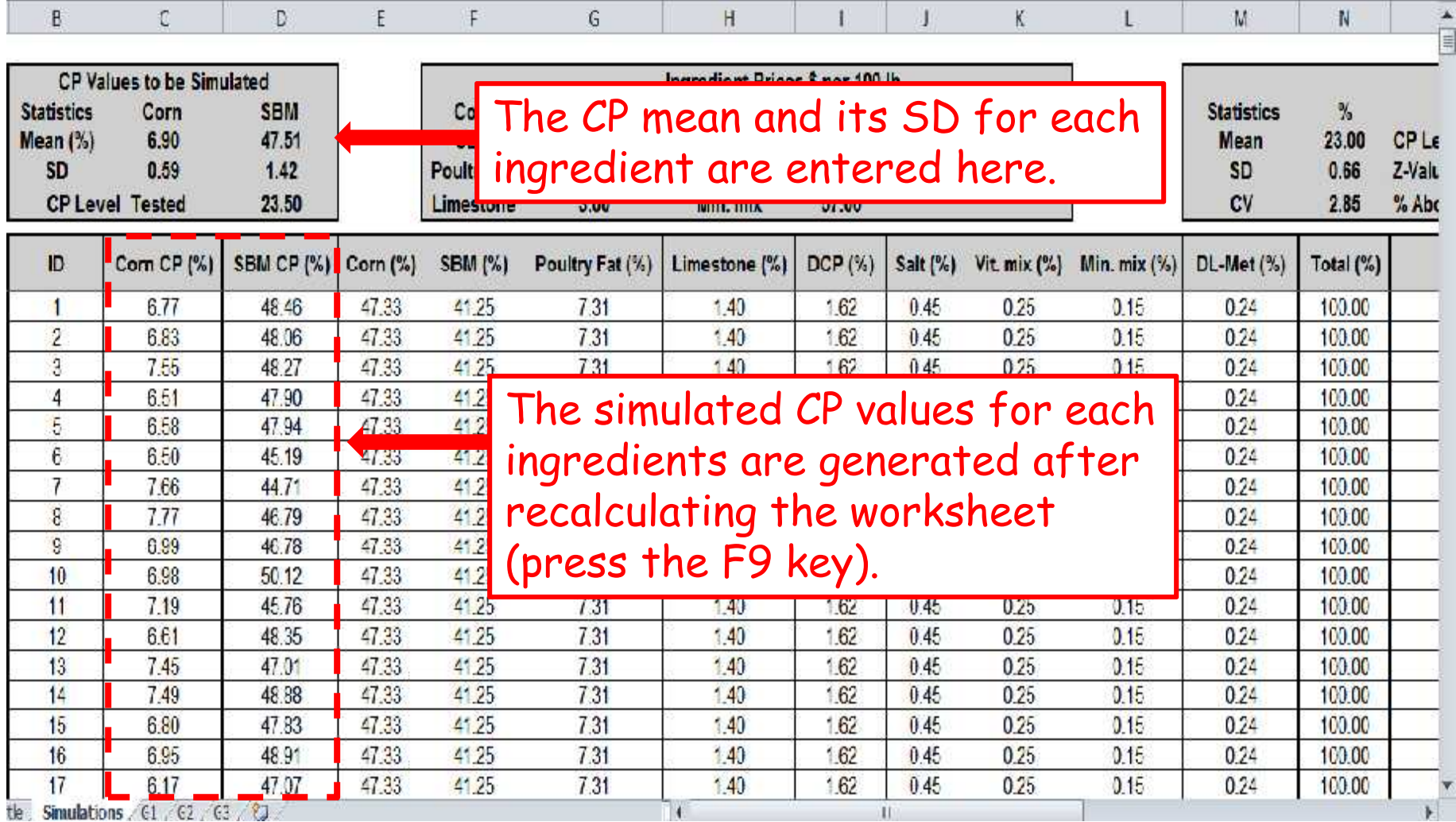

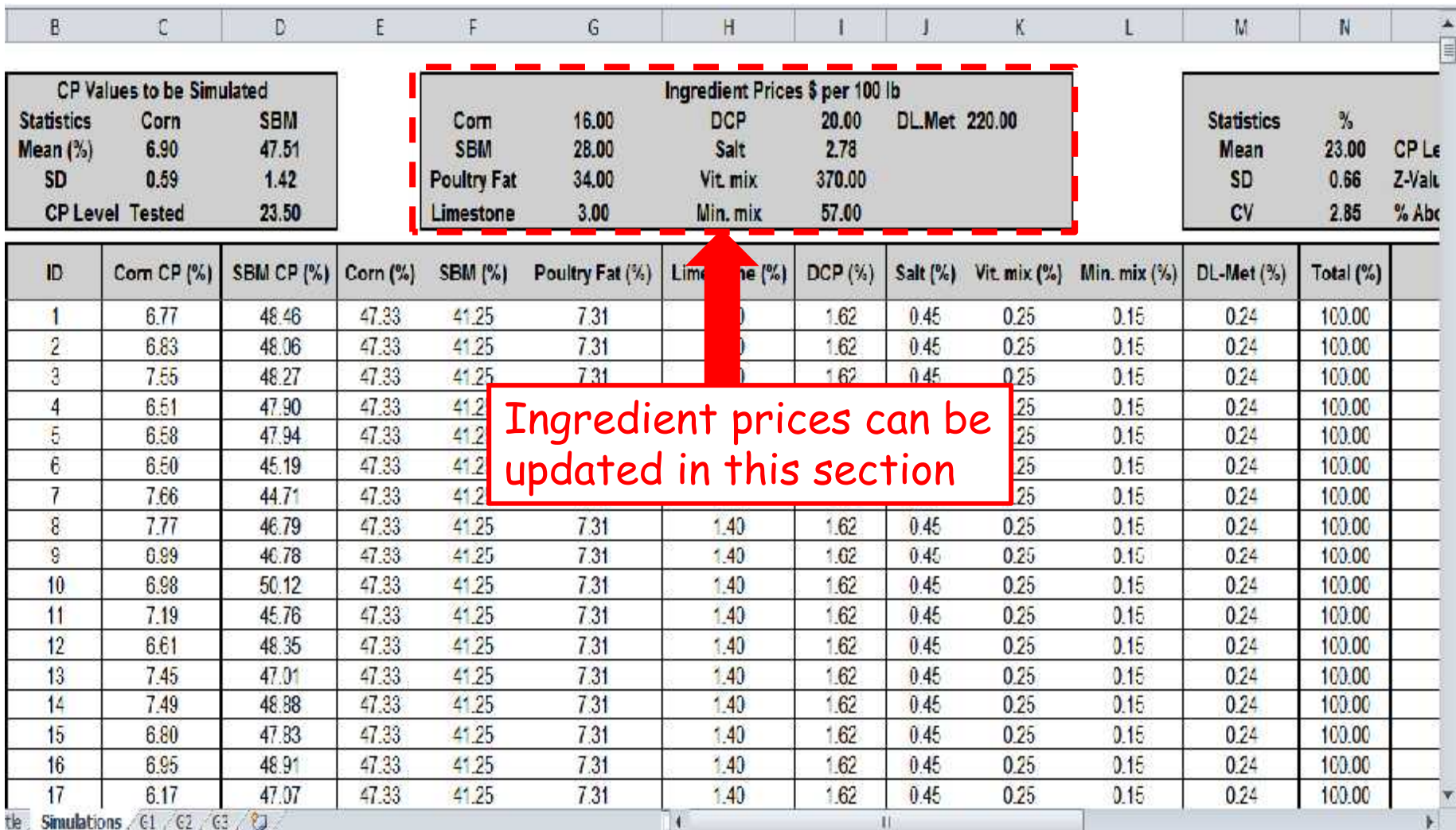

# Step 3- Calculate the measures of crude protein variability of the finished feed.

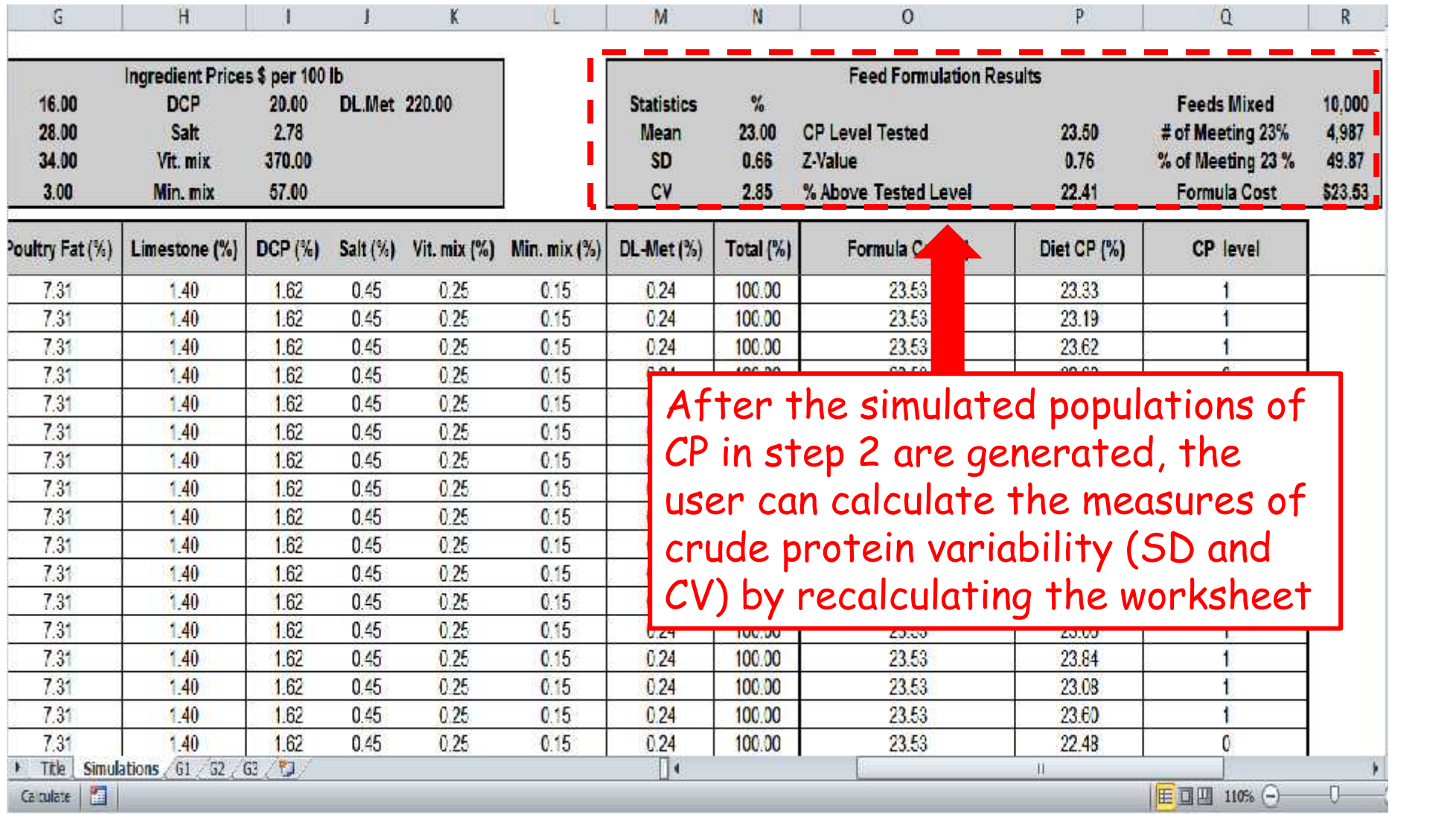

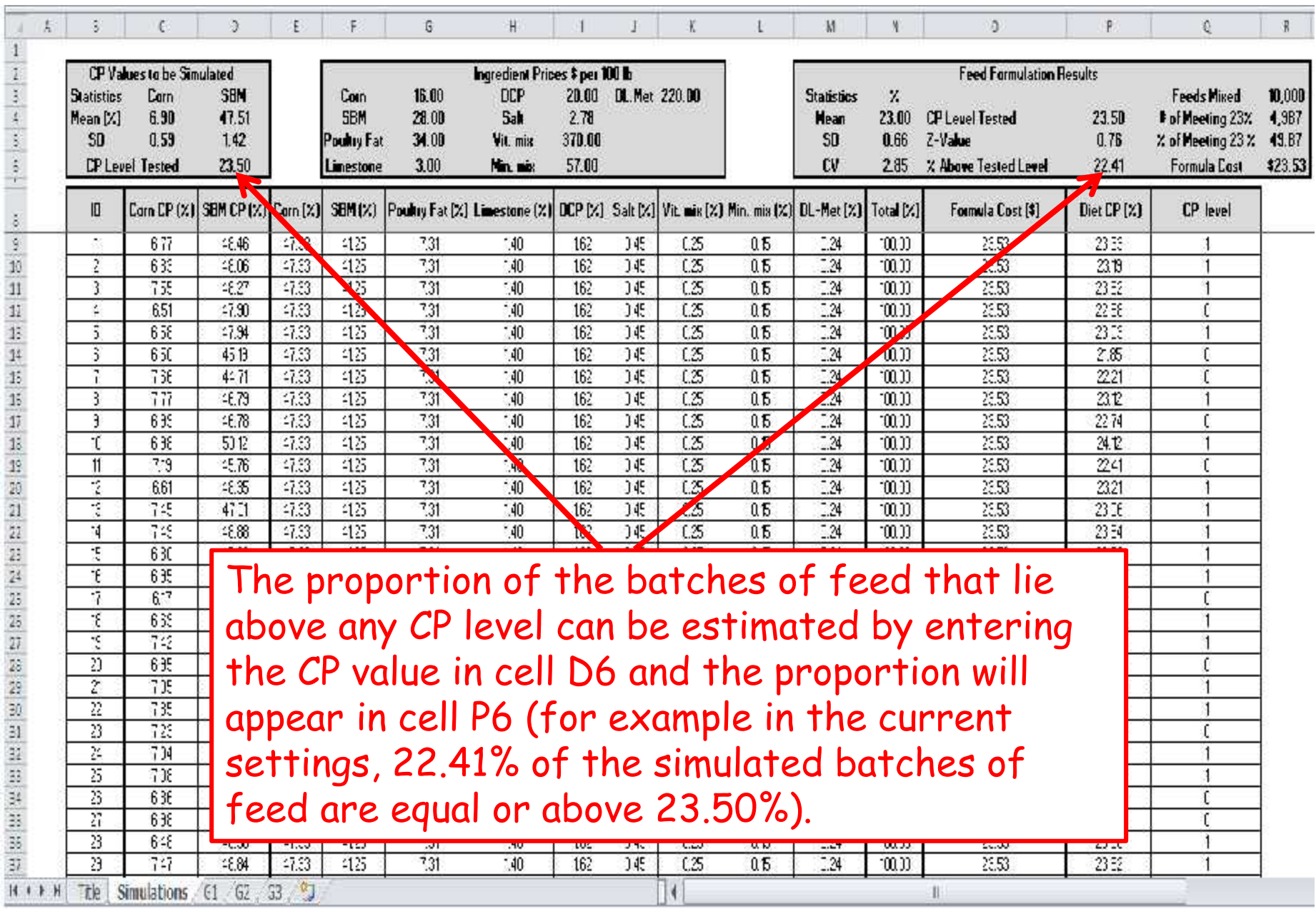

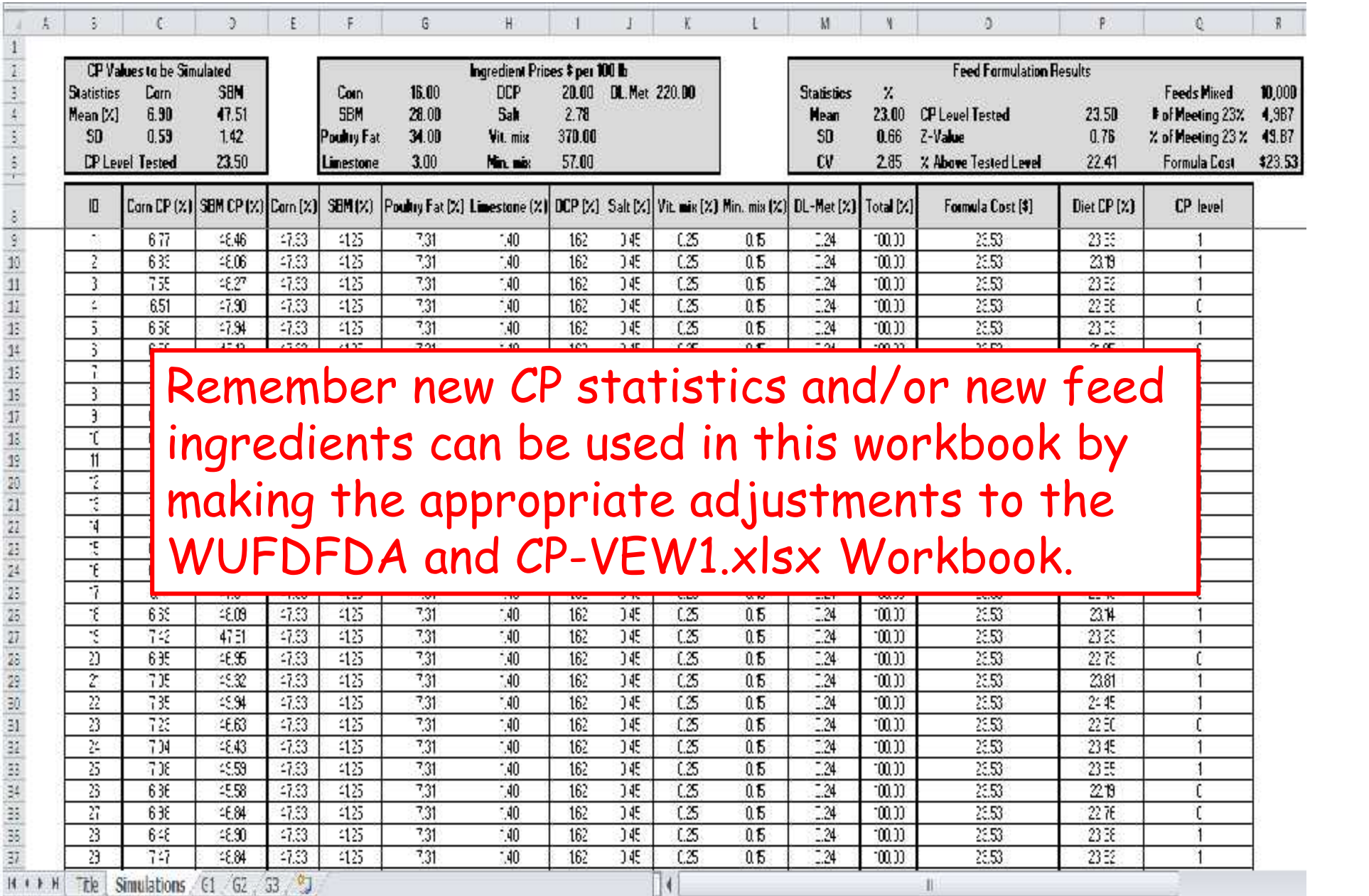